Photoshop free powder brushes - Download powder brushes for ...

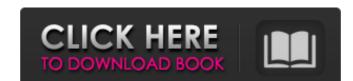

### Download Powder Brushes Photoshop Crack [Mac/Win] [Latest-2022]

Use the \*\*Open\*\* command to open an image in Photoshop. Photoshop opens your image for editing and without changing the original image. You can make changes to your photo using the tools that are available and then save the file or send the file to others. You have multiple options for saving the changes. You can save an edited image in the file format that you originally saved in or save it as a different file format. You can also choose to \*\*Save a Copy\*\* to your computer. This allows you to alter the original image and save it. If you make a mistake and want to undo changes, then you can edit your saved image the way you made it. You can also save the file as a format that has a high resolution so that it can be printed more easily. The \*\*Save as\*\* option allows you to do this. You can use the \*\*File\*\* dialog box to open an image to be edited. Photoshop opens your image in the image editor and creates a new layer if you've not used any layers in your original image. You can modify any layer without effecting any layers below it in the image. (This is an important feature of Photoshop). If you choose to work on a layer, you can add layers, merge layers, move or rotate layers, and apply effects. You can work on multiple layers and switch back and forth between them, and you can save and close the file at any time.

#### Download Powder Brushes Photoshop Crack+ With Registration Code

How to edit images with Photoshop Elements Open an image to edit in Elements. Open an image to edit in Elements. From the Edit toolbar, select either the tools or the layers. This will open up the Edit dialog box and give you a preview of your image with the tools highlighted. In order to make changes to the image, click on the arrow next to the tools to see the available menu. Select the tools that you'd like to use (highlighted in red), and then select the tool you'd like to use. Select the tools that you'd like to use (highlighted in red), and then select the tool appears in the Tool options box. You can now edit your image using the tools you selected. While you can save your image at any time, you can also save your image at any time, you can save it by clicking on the SAVED AT option. After you've finished editing your image, you can save it by clicking on the preview button. Selecting the Layers option allows you to select and view each of the individual layers within your image. Selecting the Layers Dialog by clicking on the Layers button from the Elements toolbar. Click on the image thumbnail and add layers in different areas. You can select multiple layers and move them around as if they were all one layer. You can select multiple 05a79cecff

# Download Powder Brushes Photoshop With Serial Key Free Download

-module(jiffies). -export([start\_jiffies/0, stop\_jiffies/0, process\_jiffies\_time/1, get\_jiffies\_time/1, get\_jiffies\_time/1, get\_jiffies\_time/2, get\_jiffies\_time/1, get\_jiffies\_time/2, get\_jiffies\_time/2, get\_jiffies\_time/2, get\_jiffies\_time/2, get\_jiffies\_time/2, get\_jiffies\_time/1, get\_jiffies\_time/2, get\_jiffies\_time/2, ge

#### What's New in the Download Powder Brushes Photoshop?

's repentance is also essential for those who have seperated from their Shepherd. Yet how does the relationship? Same principle of obeying? Yes. I've always thought the term is etymologically wrong. If by "proper family" you mean a living body or community, then I suppose you'd say the Christian "body" is a proper family, even while the members within it are estranged from one another. The Israelites had no "families" in the sense of families of the birth, i.e., the blood relationship (see Mk 11:25). By spiritual families, I was thinking of Scripture's focus on the union of the believer's soul and spirit with Christ. This does seem to imply a family-like relationship. Logged You are right. I apologize for having sacked Constantinople. I need you to understand that this was more of a administrative error than a military one, so thank you for your understanding. Sired, Lord of all Faiths. NEW DELHI: In a new development, the Tez app has been forced to remove 50,000'scam' videos as the government has caught a look at the app for security reasons following the November 8, 2016 terror strike by Pakistan-based Jaish-e-Muhammed (JeM) in Pulwama. The government may take action after it discovered that the app is currently understanding a complete revamp of its system and a Tez official confirmed that the app will soon introduce a new and robust security mechanism wherein only verified users can access content. The relaunch of Tez's native apps including TezGyan, Tez News and TezBharat, which are serving as a messaging platform for a host of other apps will follow soon. The online video streaming giant has also started working on sharing more content and generating revenues from video ads. Experts say that these new

# **System Requirements For Download Powder Brushes Photoshop:**

Supported OS: Mac OSX 10.6 or higher License: Open-Source View file in emacs: : \*: - You can save an ediff file to Emacs with this command: And then just press this shortcut: Hit enter and the file will open in Emacs and you can edit as usual. All credits: \* Emacs 24.3 and the fantastic

Related links:

https://www.cityofmethuen.net/sites/g/files/vyhlif886/f/uploads/mc12721.pdf

http://www.5280homes.com/?p=89925

https://bluesteel.ie/wp-content/uploads/2022/07/Holi Its a nice and Cool page for anyone who like colorful pictures.pdf

http://3.234.42.222/blog/index.php?entryid=2929

http://www.giffa.ru/self-improvementattraction/free-photoshop-cc-2015-get-into-pc-for-free-windows/

https://gsmile.app/upload/files/2022/07/IJ87Eb3hUHztAbpHTOxv\_01\_b65475f7527a60b612d0e09ed3251c00\_file.pdf https://sttropezrestaurant.com/download-adobe-photoshop-elements-here/

http://www.sparepartsdiesel.com/upload/files/2022/07/gp13dxZZkWQhwcryN5KO 01 3d3492e65748b3e089b784fa931fe39c file.pdf https://sharmilam.com/wp-content/uploads/2022/07/glofale.pdf

https://www.town.dartmouth.ma.us/sites/g/files/vyhlif466/f/news/smart\_calendar\_fy\_2022.pdf https://agendaprime.com/wp-content/uploads/2022/07/Download\_Photoshop\_20\_Free.pdf

https://agendaprime.com/wp-content/uploads/2022/0//Download Photoshop 20 Free.pdf https://www.wcdefa.org/advert/adobe-photoshop-cs3-free-download-mac/

https://www.wcdera.org/advert/adobe-photosnop-cs3-free-download-mac/ https://teko.my/upload/files/2022/07/IgJck8t3Mie8nkgJyUME 01 b65475f7527a60b612d0e09ed3251c00 file.pdf

https://rocketchanson.com/advert/photoshop-crack-64bit-google-drive/ https://travelwithme.social/upload/files/2022/07/IjDQbgNmaLRDgv78iAnh\_01\_e27b60a43ba79890616c1ee3e69f0abc\_file.pdf

https://jrowberg.io/advert/15000-free-adobe-photoshop-brushes/ http://ocurme.com/?p=4391

http://www.interprys.it/wp-content/uploads/2022/07/adobe photoshop 2020 torrentz2 download for pc.pdf

http://www.hva-concept.com/the-best-gradient-photoshop-brushes/ https://discoverlosgatos.com/custom-sky-replacement-for-psd-2020/